# **GENERAL** info

- Lead app is available for Team or Group Leaders.
  - Note: Lead app is not available for Team Captains or Team Members.
- Download the Lead app by Church Community Builder from your app store or google play.
- Once the app is downloaded, search by church name <u>Northwood</u> and select the appropriate location, or by clicking on "Enter Subdomain" and entering <u>Northwood</u>.
- Login with your MyNC login and password.
- Team Leaders can:
  - Add or Remove people from their group rosters.
  - View or Edit profile information for people in the group.
  - Take / Upload a photo of team members.
  - Communicate with volunteers through:
    - Group Messages (email)
    - Group Texts (twext)
    - Schedules
  - View Schedules
  - Manage Process Queues

## **GROUPS** in lead app

- Select the Groups tab at the bottom screen.
- All groups you are a participant of will be listed.
- Select the Group name you want to open.

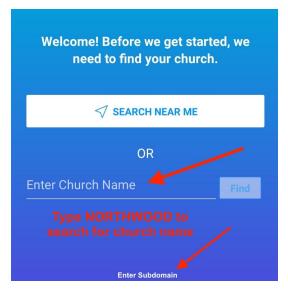

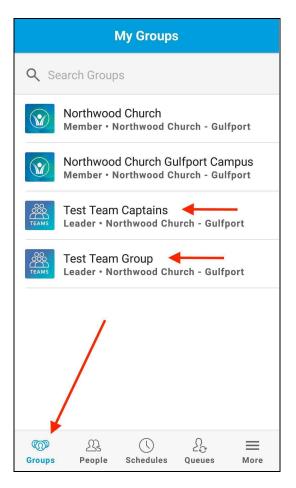

## **GROUP** messages & texts

- Leaders can view or create group messages (email) by tapping on the Messages menu.
- Click on the + sign to create a new message.
  - Enter subject & message.
  - Choose which participants will receive the message.
  - $\circ$  Click Send.
- Click Send Group Text to send a Twext.
- Note: Messages will be sent according to each group member's communication preferences.
  Group members must have an email address/phone number and carrier in their MyNC profiles to receive email messages or text.

# TEAMS

#### **Test Team Group**

<

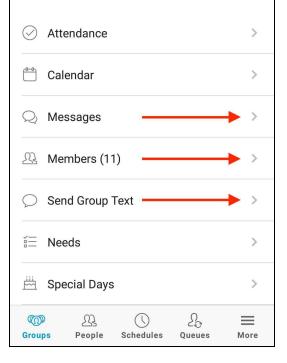

## **GROUP** members

- Leaders can view a list of members in the group by tapping on the **Members** menu.
- To Add a person to the group, click the + sign to search by name.
- To **Remove** a person from the group, click/slide left and select Remove button.
- To **View** more info about a person click on their name to open the person's profile.
  - Can call, text, email or edit profile info.

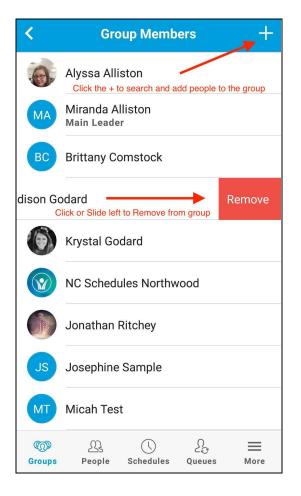

# EDIT profiles

- Leaders can Edit profile information for individuals in their group.
- Select About to view more information about the person you are viewing.
- Select the Pencil icon in the upper right hand
- Corner to Edit any information or add a photo
- Click Save to finalize edits.

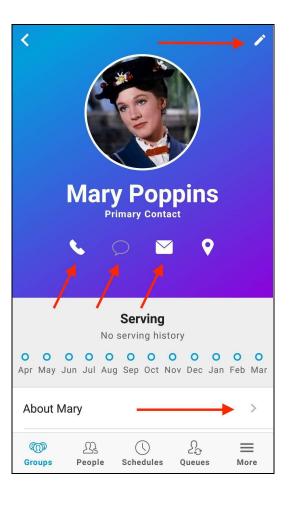

# **VIEW** schedules

- Team Leaders can View Schedules by clicking on the Schedules menu.
- Click on a week to view. Team Leaders can:
  - Message, text, call Volunteers by clicking on a name.
  - o Resend requests.
  - o Add Volunteers.
    - Note: Lead app version of Schedules will view one week at a time.
      To view the full Grid, login to MyNC browser to see all weeks at once.

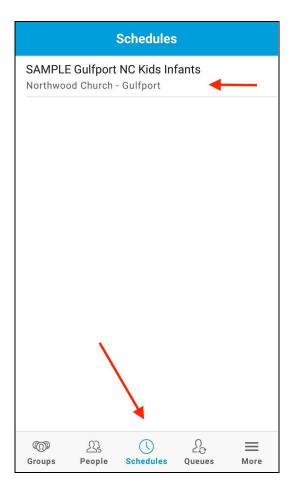

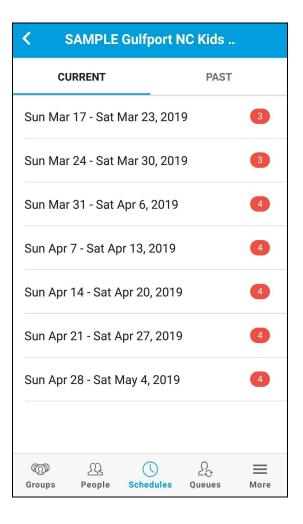

| SAMPLE Gulfport NC Kids     Image: Constraint of the second second |
|----------------------------------------------------------------------------------------------------|
| Weekend Services 1   Sun Mar 17, 9a-11:35a 1                                                                                                    |
| NC Kids Infant Team                                                                                                    |
| Infant Team Captain                                                                                                    |
| Krystal Godard Accepted                                                                                                    |
| ADD VOLUNTEERS                                                                                                    |
| Infant Team Member 1 needed                                                                                                    |
| Addison Godard Accepted                                                                                                    |
| Josephine Sample Pending                                                                                                    |
| ADD VOLUNTEERS                                                                                                    |
| CD ↓ ↓ ↓ ↓ ↓ ↓ ↓ ↓ ↓ ↓ ↓ ↓ ↓ ↓ ↓ ↓ ↓ ↓ ↓                                                                                                    |

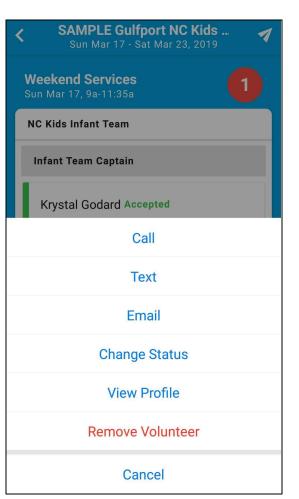